## **TEST**

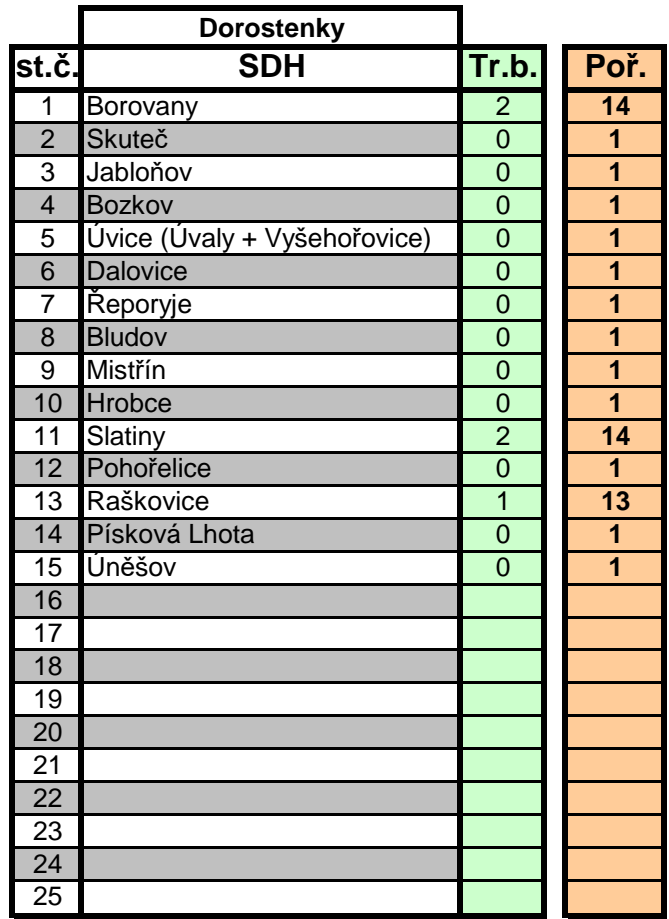